مجلت البحوث االقتصاديت والماليت ISSN: 2352– 9822 / E-ISSN: 2588-1574 المجلذ: 10 العذد: 01 / جوان2023-  $OEB$  Univ. Publish. Co.<br>90 - 67 ص

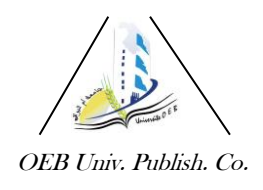

**محاولة قياس الكفاءة النسبية باستخدام أسموب تحميل مغمف البيانات - دراسة حالة عينة من كميات جامعة المسيمة -** *Measuring the relative efficiency using Data Envelopment Analysis Method* **-***A case study of samples from the M'sila university's faculties***-**مخوخ رزيقة<sup>1</sup> "، قريد مصطف*ى <sup>2</sup>* 

> razika.mekhoukh@univ-msila.dz ،(الجزائر )ا $^1$  $\emph{mostapha.grid@univ-msila.dz}$  جامعة المسيلة (الجزائر )، جامعة جامعة المسيلة جا

تاريخ االستالم: 2023/02/09 تاريخ قبول النشر: 2023/05/20 تاريخ النشر: 2023/06/30

**الممخص**: ىدفت الدراسة إلى تحديد مؤشر الكفاءة النسبية ألقسام كل من كمية العموم االقتصادية والتجارية وعموم التسبير وكذلك كلية العلوم الإنسانية والاجتماعية، والبالغ عددها عشرة أقسام باستخدام أسلوب تحليل مغلف البيانات. أظيرت الدراسة أن نموذجي O-CRS و I-CRS يتفقان عمى وجود ثالثة أقسام تامة الكفاءة، أما نموذجي O-VRS و I-VRS فتباينت نتائجيما بين: ظيور ستة أقسام تامة الكفاءة بالنسبة لمثاني وأربعة أقسام عند الاستناد لنتائج الأول. وعلى ضوء هذه النتائج، اقترحت الدراسة مجموعة من التحسينات على مدخلات ومخرجات األقسام غير الكفؤة، وما عمى ىذه األقسام سوى اختيار أحد النماذج والمبادرة بالتحسينات. **الكممات المفتاحية:** الكفاءة النسبية، أسموب تحميل مغمف البيانات، جامعة المسيمة، اتخاذ القرار. .H21 ،C61 **: JEL تصنيف**

**Abstract**: The study aimed to determine the relative efficiency index of the ten departments of the Faculty of Economic, Commercial and Management Sciences, as well as the Faculty of Humanities and Social Sciences, using the Data Envelopment Analysis method. (DEA). The study showed that the CRS-I and CRS-O models agree that there are three fully efficient sections, while the VRS-O and VRS-I models have different results: the emergence of six fully efficient sections for the second and four when based on the results of the first .Through these results, the study suggested a set of improvements to the inputs and outputs of the inefficient departments, and the need for these departments to choose one of the models, and to initiate improvements.

**Keywords:** Relative efficiency, Data Envelopement Analysis method (DEA), University of M'sila, Decision making.

**Jel Classification Codes:** C61, H21.

**\* المؤلف المرسل:** مخوخ رزيقة

#### **.1 مقدمة:**

إن المتتبع لقطاع التعليم العالي في الجزائر يلاحظ أن مجانية التعليم، الإقامة واإلطعام، مع تغير نمط التعميم من الحضوري إلى النمط المختمط الذي يجمع بين النمط الحضوري وعن بعد، وكذلك قصر فترة التكوين في نظام –ليسانس، ماستر ودكتوراه- خاصة بالنسبة للقاعدي منه، كلها عوامل دعمت التوجه نحو زيادة الطلب الاجتماعي على التعميم العالي بالجزائر، فضال عن الزيادة الطبيعية في تعداد السكان وتغير النظرة المجتمعية، والتي أصبحت تعطي أهمية كبيرة للدراسات العليا، ولأن الاعتماد على المخصصات الحكومية لتغطية نفقات تسيير مؤسسات التعميم العالي في الجزائر ىو نمط التمويل السائد، فهذا الأخير لم يستطع مسايرة التطورات الكبيرة لأعداد الطلبة المتوافدين سنويا.

من بين التحديات التي تواجه كليات جامعة المسيلة نجد مسألة تحقيق تسيير رشيد في مواردىما المالية وبالتالي البشر ية والمادية لتحقيق مخرجات تؤىميا لمصاف الجامعات العالمية، يعني ضرورة تحديد مواطن اليدر في الموارد، فضال عن العجز في المخرجات بالمقارنة مع كميات وأقسام أخرى تستخدم نفس الحجم من المدخالت.

ومنه يمكننا طرح النساؤل التالي:

كيف يمكن قياس مستوى الكفاءة النسبية لبعض كميات جامعة المسيمة باستخدام أسلوب تحليل مغلف البيانات ؟

للإجابة على الاشكالية الرئيسية نستعين بمجموعة من الأسئلة الفرعية

- ما هو مستوى الكفاءة الأقسام في كلية العلوم الاقتصادية والتجارية بجامعة المسيلة؟ ما هو مستوى الكفاءة الأقسام في كلية العلوم الانسانية بجامعة المسيلة؟
- ىل يمكن تحسين كفاءة األقسام غير الكفؤة باستخدام نتائج أسموب تحميل مغمف البيانات؟

محاولة قياس الكفاءة النسبية باستخدام أسلوب تحليل... مجلة البحوث الاقتصادية والمالية **فرضيات الدراسة:** من خالل تقديم مجموعة األسئمة في إشكالية الدراسة، يمكن وضع الفرضيات التالية:

- تتميز أقسام كمية العموم االقتصادية والتجارية بالكفاءة العالية في تسيير مواردىا المتاحة؛
	- تتميز أقسام كمية العموم االنسانية بالكفاءة المتوسطة في تسيير مواردىا المتاحة؛
- يسمح أسموب تحميل مغمف البيانات بتحسين كفاءة األقسام غير الكفؤة وذلك باقتراح التحسينات عمى مدخالت ومخرجات األقسام.

**أهداف الدراسة:**

- التعرف عمى مفيوم الكفاءة وطرق قياسيا؛
- التعرف عمى أسموب تحميل مغمف البيانات )DEA)؛
- اليدف العام ىو الوصول ألفضل الممارسات لتعظيم المخرجات أو تقميل المدخالت، ومن ثم تحقيق أىداف وحدة القرار بكفاءة أعمى.

**حدود الدراسة:**

تم اختيار كمية العموم االقتصادية والتجارية وعموم التسيير وكذلك كمية العموم الإنسانية والاجتماعية بجامعة المسيلة، لإجراء الدراسة التطبيقية وذلك راجع الى عدم وجود شروط مسبقة للحاملين الجدد لشهادة البكالوريا، فيكفى أن يتحصل الطالب على الشهادة البكالوريا ولو باإلنقاذ ليممك الحق بالتسجيل ضمن الكميات محل الدراسة، فنجد أن الكميتين الأكثر عددا من ناحية الطلبة المسجلين، وهذا ما يطرح مسألة الكفاءة في تسيير الموارد المتاحة.

كما تم اختيار البيانات الخاصة بالسنة الجامعية )2222-2221( وذلك ضمانا لدقة البيانات لأن النموذج المطبق يتميز بحساسيته المفرطة للتغير في البيانات، ثم لأنه يعطي جممة من اإلجراءات التصحيحية لألقسام غير الكفؤة لتصل لحالة األقسام الكفؤة، وبالتالي فمرور عام واحد فقط سيجعل اإلجراءات السابقة أكثر فعالية في حالة األخذ بيا، يعني كمما ازداد حجم التغير عن الوضع الحالي المتخذ كمعمم لمدراسة سيفقد اإلجراءات المنصوح بيا الكثير من أىميتيا وبالتالي فعاليتيا.

مجلة البحوث الاقتصادية والمالية خموخ رزيقة، قريد مصطفى

# **منهج الدراسة**

لغرض معالجة موضوع الدراسة تم الاعتماد على المنهج الوصفي التحليلي، حيث تم استخدامه في الجانب النظري حسب ما تقتضيه مرحلة المعالجة وذلك بغرض التعمق في فهم وتبيان العناصر المكونة للموضوع، وإخضاعه للدراسة الدقيقة وتحليل جل أبعاده بشكل كاف من التوضيح والتفسير، لموصول إلى استنتاجات تمكننا من اإلجابة عمى اإلشكالية المطروحة، في حين تم االعتماد عمى دراسة حالة فيما يتعمق بالجانب التطبيقي من الدراسة، حيث تم تجميع البيانات ومن ثم معالجتيا باستخدام األساليب اإلحصائية المناسبة من خالل برنامج TXT.DEAP.

**.2 االطار النظري لمدراسة:**

قبل التطرق للدراسة المبدانية وجب التعرف على المصطلحات الواردة في هذه الورقة البحثية، والتي منيا الكفاءة وأسموب التحميل التطويقي لمبيانات كالتالي:

#### **1.2 تعريف الكفاءة والمصطمحات المشابهة لها:**

سنحاول االقتصار عمى تناول وتحميل بعض اإلسيامات في مجال تعريف الكفاءة بغية الوصول لتعريف يخدم ىذه الدراسة:

تعرف الكفاءة حسب المنظمة االقتصادية لمتعاون والتنمية بأنيا: "المدى الذي تحول به الموارد –المدخلات–(من أموال وخبرة ووقت وغيرها) إلى نتائج بطريقة اقتصادية" )منصوري، ،2212-2229 صفحة 71(.

كما عرفيا كذلك **Lorino Philippe** بأنيا: "القدرة عمى تعظيم القيمة وتخفيض التكاليف، إذ انه لا يمكن أن تتحقق الكفاءة في حالة خفض التكاليف فقط أو رفع القيمة فقط، إذ لا بد من تحقيق الهدفين معا." (Lorino، 1998، صفحة 21).

وهو نفس الرأي الذي يذهب إليه المكتب الكندي للفحص العام حين عرف الكفاءة عمى أنيا: "الكيفية الجيدة التي تستعمل بيا المنظمة مواردىا-المدخالت- إلنتاج السمع والخدمات." (منصوري، 2009–2010، صفحة 71).

من خلال التعاريف السابقة نجد مما أن الكفاءة هي:

محاولة قياس الكفاءة النسبية باستخدام أسلوب تحليل... مجلة البحوث الافتصادية والمالية

- تحقيق مستوى محدد من األىداف أو المخرجات باستخدام نفقات أقل، أو تحقيق أعظم مستوى من الأهداف عند حجم معين من التكاليف؛
- الكفاءة المقصودة في ىذه الورقة البحثية ىي الكفاءة الفنية والتي تعني قدرة المؤسسة في الحصول عمى أكبر قدر أو كمية من المخرجات بغض النظر عن سعرىا، أو استخدام أقل ما يمكن من المدخالت بغض النظر عن تكمفتيا، وكذلك الكفاءة الحجمية والتي تمثل حاصل قسمة الكفاءة التقنية للوحدة الإنتاجية في ظل غلة الحجم الثابتة إلى مؤشر الكفاءة التقنية لنفس الوحدة اإلنتاجية في ظل تغير العائد إلى الحجم)غمة الحجم المتزايدة أو المتناقصة(؛

تعرف الكفاءة بشكل عام بأنيا نسبة المخرجات الموزونة إلى المدخالت الموزونة.

# **.2.2 الفرق بين مفهومي الكفاءة والفعالية**

يرى **Barnard** أن الفعالية ىي: "الدرجة التي تستطيع فييا المؤسسة تحقيق أهدافها." (سلاطنية، 2013، صفحة 13)

يشير **النجار** إلى أن الفعالية ىي: "الدرجة التي تتحقق من خالل األىداف المرسومة ألية مؤسسة سواء كانت تقدم سمعا أو خدمات، من خالل تحويل مدخالتيا بكفاءة إلى مخرجات مرغوب فيها. ٰ (محمد، 2010، صفحة 251)

وىو نفس الرأي الذي يتفق حولو كل من **Etzioni Amitai** و **Bluedorn** في تعريف الفعالية باعتبارىا: "قدرة المنظمة عمى تحقيق رسالتيا وأىدافيا التي أنشئت من (Roghanian, 2012, p. 552)".أجميا

انطالقا مما سبق نستنتج أن الفرق بين الفعالية والكفاءة ىو:

- تختص الفعالية ببلوغ النتائج لأنها تعني استغلال الموارد المتاحة في تحقيق الأهداف المحددة؛
	- تعبر الكفاءة عن االستغالل األمثل والرشيد لموارد المؤسسة فنيا واقتصاديا؛
- يتم قياس الكفاءة لتقييم لقدرة المؤسسة عمى الحصول عمى مخرجات بأقل قدر من المدخالت؛

يتم قياس الفعالية لتقييم قدرة المؤسسة على تحقيق الأهداف المخططة مسبقا.

### **.3.2 الفرق بين مفهومي الكفاءة و اإلنتاجية**

هناك مصطلح آخر شاع استخدامه بين الباحثين في حقل الاقتصاد والإدارة ليشير لنفس معنى الكفاءة وىو اإلنتاجية، فعمى سبيل المثال:

 **Sengupta(5511)، Cooper، Seiford و Tone(0222 )**يرى كل منيم اإلنتاجية والكفاءة تعني" النسبة بين المخرجات والمدخالت" ,Leopold & Cinzia( ،2007, p. 14)

في حين ىناك من يخالف ىذا الرأي ويرى أن اإلنتاجية ىي قيمة اإلنتاج نسبة للمدخلات التي استخدمت في الإنتاج، والكفاءة هي مؤشر لمختلف القيم" (بتال، 2012، الصفحات 8-7(.

من خالل التعاريف السابقة يمكن القول أن الكفاءة تعتبر تقييما لإلنتاجية وليست ىي اإلنتاجية، حيث نجد أن:

- النسبة بين المخرجات والمدخالت ال تعطي أي داللة عمى كفاءة أو عدم كفاءة المؤسسة، فقد يكون معدل اإلنتاجية مرتفعا ولكن المؤسسة يمكنيا رفعو من خالل نفس الموارد واإلمكانيات المتاحة؛
- كما يمكن أن تتواجد في نفس الصناعة مؤسسات تحقق معدل إنتاجية أعمى من ىذا المعدل.

ومن هذا المنطلق يمكن اعتبار الإنتاجية الأداة المستخدمة لحساب الكفاءة، أي أنه لحساب قيم هذه الأخيرة لا بد من اعتبار مؤشرات قياس الإنتاجية، وهذا ما ذهبت إليه بعض اآلراء في التعريف التالي:

"الكفاءة المبنية عمى أساس قياس إنتاجية العناصر المنتجة، بأسموب المقارنة." )السممي، ،1985 صفحة 21( . محاولة قياس الكفاءة النسبية باستخدام أسلوب تحليل... مجلة البحوث الافتصادية والمالية **.4.2 أسمو ب تحميل مغمف البيانات وشروط تطبيقه:** 

يعود سبب تسمية هذا الأسلوب باسم تحليل مغلف البيانات إلى أن الوحدات اإلدارية الكفؤة تكون في المقدمة وتغمف الوحدات اإلدارية غير الكفؤة، وعميو يتم تحميل البيانات التي تغلفها الوحدات الكفؤة.

**.1.4.2 التعريف بأسموب تحميل مغمف البيانات:**

الشيء المالحظ عند االطالع عمى أغمب المراجع بالمغة العربية ىو تباين التسميات بين:

- التحليل التطويقي للبيانات؛
- تحميل تظريف البيانات؛
	- تحليل مغلف البيانات.

والذي يرجع الى الاختلاف في ترجمة الكلمة الأجنبية الأصلية له "**Envelopment**"، إال أن كل التعاريف من الناحية اإلجرائية تتفق مع الرأي الذي ذىب إليو العالمين **Sherman و Zhu** والمذان عرفا أسموب مغمف البيانات بأنو: "أداة تشخيصية، تكشف لمتخذ القرار أسباب عدم كفاءة مؤسسة األعمال، وكيفية تحويميا من حالتها الراهنة من عدم الكفاءة إلى مؤسسة ذات كفاءة" ,SHerman & Zhu, 2006) ،p. 38)

ومنه نستنتج بأنه أسلوب لا يتوقف عند مجرد تشخيص الوحدات الكفؤة والأخرى غير الكفؤة، بل يتعداه لتحديد مقدار عدم الكفاءة بالنسبة لموحدات من النوع الثاني، وكذلك المرجعية منها بالنسبة للنوع الأول، فضلا عن تحديد مقدار التخفيض في المدخلات والزيادة في المخرجات بالنسبة للوحدات المنخفضة الكفاءة، وبالتالي اقتراح مجموعة من التحسينات عمى الوحدات غير الكفؤة لتصل لحالة نظرائيا الكفؤة.

يقوم أسلوب التحليل التطويقي للبيانات والذي يعرف كذلك على أنه تقنية رياضية  $(J)$  لوحدة التخادم البرمجة الخطية على مبدأ قياس الكفاءة النسبية  $\theta_{(U,V)}$  لوحدة اتخاذ القرار والتي تمثل قيمة دالة اليدف في احد النماذج الموالية: مجلة البحوث الاقتصادية والمالية خمست من القتصادية في القتصادية مصطفى

**الجدول :1 الصيغ الرياضية لنماذج DEA األصمية**

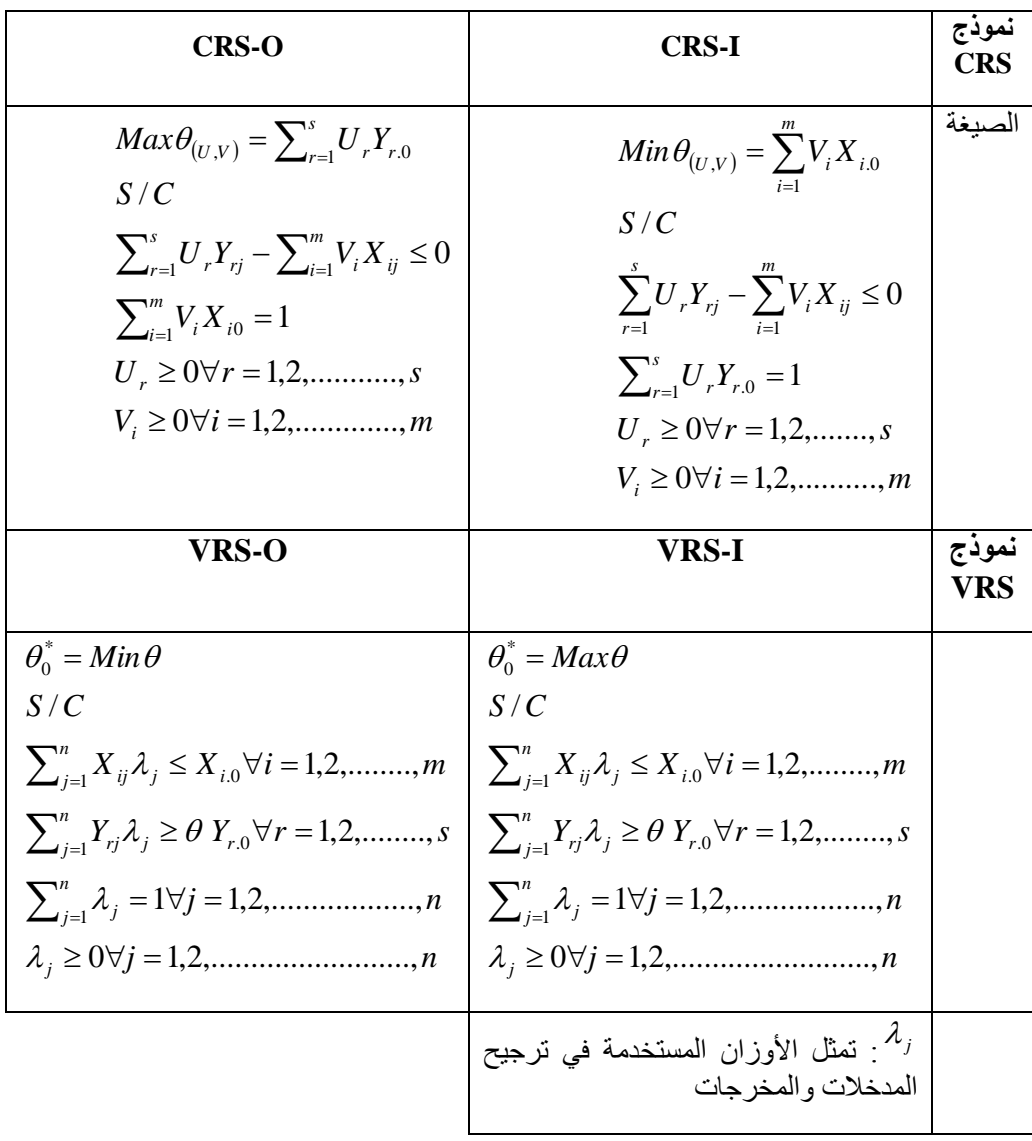

**المصدر:** من إعداد الباحثين باالعتماد عمى: ) عشي، ،2217-2216 الصفحات -133 )136

حيث أن:

**:** عدد المدخالت، أما *m* *s* فيشير لعدد المخرجات.

محاولة فياس الكفاءة النسبية باستخدام أسلوب تحليل... مجلة البحوث الافتصادية والمالية

*j* فيشير إلى عددىا. *n* : وحدة اتخاذ القرار DMU، أما *U r s <sup>r</sup>* 1,2,......., . *n* فيشير لموزن المخصص لممخرج *V i m <sup>i</sup>* 1,2,......., .*m* فيمثل الوزن المخصص لممدخل *Ysj* : كمية المخرج *s* من الوحدة *j*  $j$  كمية المدخل  $m$  من الوحدة  $X_{\emph{m j}}$ *Yr*.0 من الوحدة التي سيتم حساب كفائتيا *r* : كمية المخرج عمية المدخل  $m$  للوحدة الخاضعة للتقييم.  $X_{m.0}$ 

تكون دالة اليدف المذكورة في الصيغ الرياضية أعاله تيدف إلى تعظيم-تدنية- مؤشر الكفاءة بالنسبة لوحدة اتخاذ القرار، فإذا كانت قي*م*ة  $\theta_{(U,V)}$  لوحدة اتخاذ القرار المقيمة  $\mathit{DMU}_{\pi}$  أقل من الواحد الصحيح، فمعنى هذا ينصرف لاعتبار هذه الوحدة غير كفؤة، أي توجد وحدة أخرى من المجموعة من وحدات اتخاذ القرار المقيمة تستخدم أقل أو نفس ما تستخدمه وحدة القرار هذه غير الكفؤة ولكن بإنتاج أكبر .

**.2.4.2 شروط تطبيق أسموب تحميل مغمف البيانات**:

باإلضافة لشرط تماثل وحدات اتخاذ القرار، أي تتشابو في غايتيا األساسية وطبيعة نشاطها، هناك مجموعة من الشروط يجب تحققها لينجح أسلوب تحليل مغلف البيانات في التمييز بين الوحدات الكفؤة والوحدات غير الكفؤة، ملخصها كما يلي: (طلحة، 2011– ،2212 الصفحات 44-43(

- يجب اختيار المدخالت والمخرجات بطريقة تسمح بان تعكس الكفاءة الجيدة المدخالت الأقل والمخرجات الأكثر ؛
- يجب أن يعبر بأرقام موجبة عن المدخلات والمخرجات، وإن حدث ووجد رقم  $\frac{1}{2}$ سالب باإلمكان إضافة رقم موجب بما فيو الكفاية إلى المخرج أو المدخل بالنسبة لكل DMU المقيمة، أما القيم المعدومة فيمكن جعميا قيم تقترب فقط من الصفر ونبقي القيم الأخرى الموجبة كما هي؛
- يجب أن تكون عالقة المخرجات بالمدخالت عالقة رياضية طردية، والتي تعني أن الزيادة في المدخالت ينتج عنيا زيادة في المخرجات، وال يمكن أن يؤدي لتناقصيا؛
- يجب أن يوجد تناسب بين المتغيرات ممثمة في مجموع المدخالت والمخرجات وعدد وحدات صنع القرار، ولتحقيق ىذا الشرط وجب االعتماد عمى إحدى القاعدتين التاليتين: )الشباسي، ،2221 صفحة 37(
- تستخدم ىذه القاعدة إذا كان حجم العينة صغيرا، ومفادىا أن يكون عدد وحدات الداخمة في التقييم أكبر أو يساوي ضرب عدد المدخالت في المخرجات، أي *Ss I* \**O* .
- تستخدم إذا كان حجم العينة كبيرا، ومفادىا أن يكون عدد الوحدات الداخمة في التقييم أكبر أو تساوي ثالث أضعاف مجموع المدخالت والمخرجات معا،  $S_s \ge 3(I+O)$

## **.3 االطار التطبيقي لمدراسة:**

قياس الكفاءة النسبية لوحدات اتخاذ القرار المتماثلة في الأهداف وكذلك النشاطات باستخدام البرمجة الخطية تعتبر مدخل مقبول لحد كبير في عمميات كشف مواطن اليدر في الموارد الخاص بالوحدات القرارية اليادفة لتحقيق الربح، وكذلك عدم المساواة في الوحدات الأخرى الحكومية وتلك غير الهادفة لتحقيق الربح ، ذلك أن العملية السابقة مثلما تحدد الوحدات التامة الكفاءة والتي تعتبر مرجع في ىذا اإلطار، كذلك تحدد نظيرتيا غير الكفأة، فضال عن مقدار عدم الكفاءة فييا، فضال عن أنيا توصي بمجموعة من اإلجراءات التصحيحية لموحدات من النوع الثاني.

> **1.3 تحديد مجتمع و متغيرات الدراسة وحدودها:** لكي يعمل النظام التعليمي وجب توفر مجموعة من:

ا**لمدخلات**: يأتي في مقدمتها عدد الأساتذة الباحثين على اختلاف رتبهم العلمية، الموظفون بما فيهم الأساتذة الذين يشغلون وظائف إدارية(رئيس تخصص، رئيس القسم

 $77$  /  $01$  /  $10$   $\mu$  $\geq$   $10$   $\mu$  $\geq$   $10$ 

محاولة قياس الكفاءة النسبية باستخدام أسلوب تحليل... مجلة البحوث الافتصادية والمالية

ونوابه، رئيس الشعبة.....الخ)، فضلا عن الطلبة المسجلون في مختلف الأطوار الدراسية، لهذا اعتبرت هذه الدراسة المتغيرات السابقة مدخلات النظام التعليمي كغيرها من الدراسات السابقة،

 **المخرجات:** فقد استندت الدراسة ألىم وظائف النظام التعميمي)الوظيفة التعميمية، الوظيفة البحثية والمجتمعية) لاستخراج متغيرين يمكن أن يعكسا الوظيفتين السابقتين هما عدد الطلبة المتخرجين في الماستر باعتباره المخرج المتفق عليه عالميا للنظام التعليمي، وعدد مذكرات التخرج عمى أساس أنيا تتناول بالدراسة مشاكل يعاني منيا المجتمع. **عينة الدراسة:**

تمثل في الأقسام التابعة لكلية العلوم الاقتصادية والتجارية وعلوم التسيير بجامعة المسيلة والبالغ عددها أربعة أقسام هي: قسم العموم التجارية؛ قسم عموم المالية والمحاسبة؛ قسم العموم االقتصادية ؛ قسم عموم التسيير. بالإضافة لأقسام كلية العلوم الإنسانية والاجتماعية والبالغ عددها ستة أقسام هي: قسم التاريخ؛ – قسم علم النفس؛

- قسم علم الاجتماع؛
- قسم اإلعالم واالتصال؛
- قسم العموم اإلسالمية ؛
	- قسم الفلسفة.

وقد اختيرت الكميتين السابقتين لألسباب التالية: التماثل سواء في النشاط أو في الحجم الساعي؛ كال الكميتان تعانيان من زيادة الطمب االجتماعي عمى التعميم بيما؛ ألن الطالب يدخميما بدون شروط تذكر، يكفي أن يتحصل عمى شيادة البكالوريا. مجلة البحوث الاقتصادية والمالية خموخ القتصادية والملاية خموخ رزيقة، قريد مصطفى

**2.3 قياس كفاءة األقسام باعتماد التوجه المدخمي:**

تم اعتماد معيار التوجه –مدخلي أو مخرجي– في عرض النتائج وإهمال معيار عوائد الحجم فيما إذا كانت ثابتة أو متغيرة، والسبب وراء ىذا يرجع لمؤشر الكفاءة الحجمية والذي يساوي حاصل قسمة الكفاءة الفنية وفق نموذج عوائد الحجم الثابتة ونظيرتيا وفق نموذج عوائد الحجم المتغيرة، وألننا سنقوم بحساب مؤشر الكفاءة الفنية لكل قسم مقارنة بأداء أحسن األقسام من خالل حل برنامج خطي يحوي خمس متغيرات عشرة قيود–البرنامج الخطي أسفله على سبيل المثال لقسم التجارة–فإننا سنعتمد على برنامج **Deap** الذي تعرضو جامعة كوين الند االسترالية مجانا لطمبة الدكتوراه واألساتذة الباحثين.

$$
Min \theta_{(U,V)} = 0U_1 + 0U_2 + 38V_1 + 13V_2 + 1251V_3
$$
  
\n
$$
S/C
$$
  
\n
$$
95U_1 + 61U_2 - 38V_1 - 13V_2 - 1251V_3 \le 0
$$
  
\n
$$
300U_1 + 140U_2 - 40V_1 - 13V_2 - 1555V_3 \le 0
$$
  
\n
$$
390U_1 + 212U_2 - 59V_1 - 20V_2 - 1920V_3 \le 248U_1 + 170U_2 - 52V_1 - 16V_2 - 1259V_3 \le 0
$$
  
\n
$$
370U_1 + 307U_2 - 68V_1 - 9V_2 - 1023V_3 \le 0
$$
  
\n
$$
267U_1 + 211U_2 - 54V_1 - 12V_2 - 1381V_3 \le 0
$$
  
\n
$$
63U_1 + 45U_2 - 40V_1 - 11V_2 - 1138V_3 \le 0
$$
  
\n
$$
274U_1 + 231U_2 - 44V_1 - 11V_2 - 935V_3 \le 0
$$
  
\n
$$
187U_1 + 147U_2 - 31V_1 - 9V_2 - 1162V_3 \le 0
$$
  
\n
$$
22U_1 + 17U_2 - 15V_1 - 7V_2 - 78V_3 \le 0
$$
  
\n
$$
95U_1 + 61U_2 = 1
$$
  
\n
$$
(U_1, U_2, V_1, V_2, V_3) \ge 0
$$

تم حل عشرة برامج خطية من شكل البرنامج الخطي بالنسبة لنموذج CRS والعدد نفسه بالنسبة لنموذج VRS من خلال إدخال البيانات الواردة في الملحق (01) والذي أعطى النتائج التي يلخصها الجدول التالي:

محاولة قياس الكفاءة النسبية باستخدام أسلوب تحليل... مجلة البحوث الافتصادية والمالية

**الجدول:2 قيم مؤشر الكفاءة لألقسام محل الدراسة بجامعة المسيمة باستخدام المدخل االدخالي.**

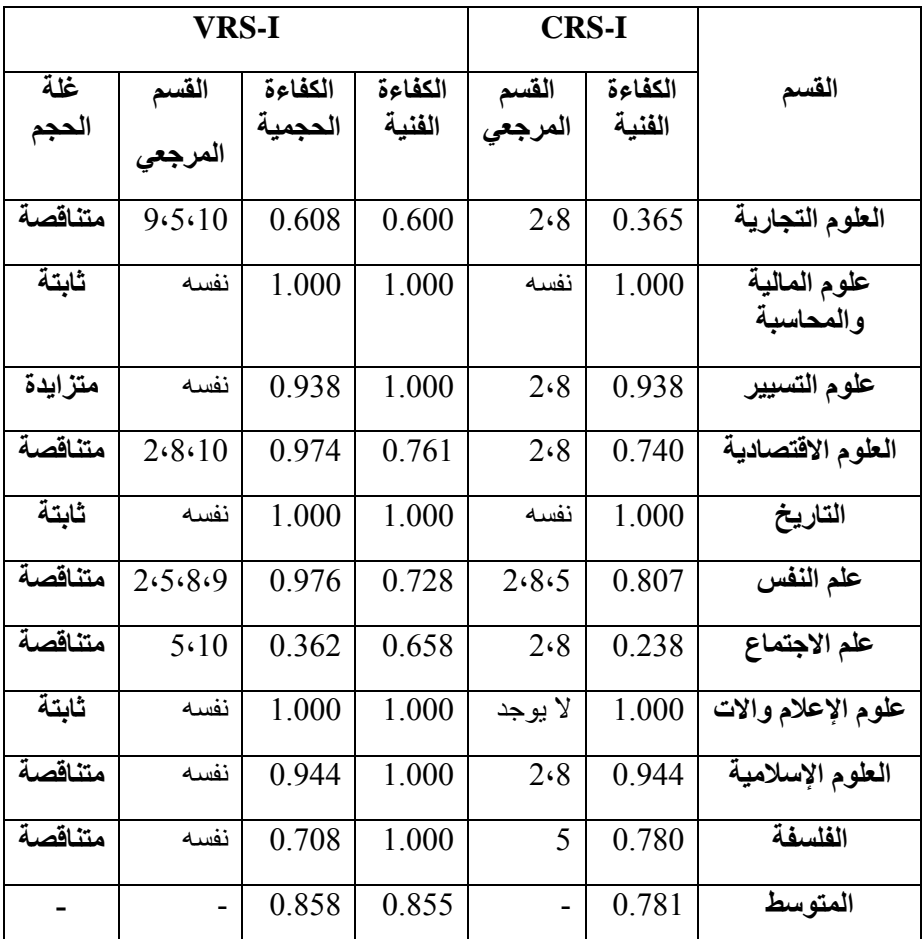

**المصدر:** من إعداد الباحثين باالعتماد عمى مخرجات برنامج TXT.DEAP.

الجدول السابق يوضح:

– وجود ثلاثة أقسام هي: قسم علوم المالية والمحاسبة، قسم التاريخ وقسم علوم الإعلام واالتصال يمكن اعتبارىا تشكل منحنى الحدود الكفؤة لمجتمع الدراسة البالغ عشرة أقسام، ذلك أن مؤشر الكفاءة الفنية بلغ الواحد الصحيح لمهذه الأقسام في كلا النموذجين، وهو ما يعني أنيا حققت شرط القيم الراكدة يساوي الصفر وبالتالي يمكن اعتبارىا تامة

الكفاءة، يضاف لذلك بلوغ مؤشر الكفاءة الحجمية لها هو الآخر الواحد الصحيح، وهذا ما يشير إلى أن هذه الأقسام قد حققت الحجم الأمثل وتمر بغلة الحجم الثابتة، وعليه نقترح المحافظة على هذا المستوى ذلك أنه ليس من مصلحتها التوسع.

- أظير نموذج I-CCR القيمة ،2.938 2.944 و2.782 كقيمة لمؤشر الكفاءة الفنية لكل من قسم علوم التسيير ، العلوم الإسلامية والفلسفة على الترتيب، إلا أن نفس الأقسام حازت على القيمة واحد لنفس المؤشر السابق بالنظر لنتائج تطبيق نموذج I-VRS، أي يمكن اعتبارىا تامة الكفاءة وفق ىذا النموذج، و يرجع ذلك لاعتبار القيم السابقة للكفاءة الفنية هي نفسها قيم مؤشر الكفاءة الحجمية للأقسام الثالثة عمى الترتيب، ليعني ىذا أن قسم عموم التسيير بحاجة لمتوسع بنسبة 6.2% للوصول للحجم الأمثل كما الأقسام المرجعية له، ولأنه يمر بمرحلة تزايد الغلة فان الزيادة في مخرجاته يتطلب زيادة قليلة في مدخلاته، وعلى النقيض من ذلك نجد قسم العلوم الإسلامية والفلسفة بحاجة إلى التوسع بنسبة 5.6% و %22 عمى التوالي، وىي بحاجة لزيادة كبيرة في مدخالتيا إذا أرادت زيادة مخرجاتها لأنها تخضع لغلة الحجم المتناقصة.
- مؤشر الكفاءة الفنية أخذ قيمة تقل عن %122 لكال النموذجين في أربعة أقسام هي: العلوم التجارية، العلوم الاقتصادية، علم النفس وعلم الاجتماع، ومعنى هذا أن الأقسام السابقة لم تحقق شرط القيم الراكدة تساوي الصفر وبالتالي فهي أقسام غير تامة الكفاءة، فنجد عمى سبيل المثال أن مؤشر الكفاءة الفنية لقسم العموم التجارية باالستناد لنتائج تطبيق I-CCR قد بمغ ،%36.5 والمؤشر نفسو قد بمغ النسبة %62 باالعتماد عمى نتائج نموذج I-VRS، وىذا ما يشير إلى أن مؤشر الكفاءة الحجمية للقسم نفسه قد بلغت القيمة 0.608، ليعني هذا أن قسم العلوم التجارية بحاجة للتوسع بنسبة 39.2%، ولأنه يخضع لقانون غلة الحجم المتناقصة فهو بحاجة للتوسع بنسبة كبيرة في مدخلاته إذا ما أراد زيادة قليلة في مخرجاته، والأمر عينه مسجل بالنسبة لقسم العلوم الاقتصادية الذي هو بحاجة

محاولة قياس الكفاءة النسبية باستخدام أسلوب تحليل... مجلة البحوث الاقتصادية والمالية

للتوسع بنسبة 2.6%، علم النفس والذي هو الآخر بحاجة للتوسع بنسبة 2.4% للوصول للحجم الأمثل كما الأقسام المرجعية له، وقسم علم الاجتماع والذي سجل حاجة كبيرة للتوسع بلغت 63.8%، مع العلم أن الأقسام الثلاثة الأخيرة بحاجة لزيادة كبيرة في مدخلاتها إذا ما أرادت تحقيق زيادة قليلة في مخرجاتها.

– أكثر الأقسام ظهورا كقسم مرجعي هو قسم علوم المالية والمحاسبة(2) وقسم علوم الإعلام والاتصال(8)، فنجد هذين الأخيرين قد ظهرا كوحدة مرجعية في الكفاءة لجميع الأقسام التي أخذ مؤشر الكفاءة الفنية بها قيمة أقل من الواحد الصحيح، ماعدا قسم الفمسفة والذي تبين أن قسم التاريخ ىو مرجعو في الكفاءة، ىذا عند االستناد لنتائج نموذج غمة الحجم الثابتة ذا التوجو اإلدخاليI-CCR، أما في حالة االستناد لنتائج نموذج I-VCR فإننا نجد: قسم التاريخ)5( ىو الأكثر ظهور كوحدة مرجعية وبالتوازي معه قسم الفلسفة(10) بظهورهما ثلاث مرات كمرجع للكفاءة، يليهما: قسم علوم المالية والمحاسبة(2)، قسم علوم اإلعالم واالتصال)8( وقسم العموم اإلسالمية)9( والتي ظيرت مرتين لكل قسم كمرجع للكفاءة.

**الجدول:3 التحسينات المطموبة بتطبيق نموذجي I-CRS وI-VRS.**

| عدد الموظفون     |        | عدد المسجلون     |        | عدد الأساتذة         |        | النصوذج    | القسم    |
|------------------|--------|------------------|--------|----------------------|--------|------------|----------|
| نسبة<br>التحسين% | مستهدف | نسبة<br>التحسين% | مستهدف | نسىة<br>$\%$ التحسين | مستهدف |            |          |
| 69.41            | 3.97   | 66.90            | 414    | 46.96                | 13.87  | <b>CRS</b> | العلوم   |
| 40               | 7.8    | 59.46            | 507.08 | 40                   | 22.8   | <b>VRS</b> | التجارية |
| 17.45            | 16.51  | 5.97             | 1805.2 | 6.2                  | 55.32  | <b>CRS</b> | علوم     |
| $\overline{0}$   | 20     | $\overline{0}$   | 1925   | $\theta$             | 59     | <b>VRS</b> | التسيير  |

مجلة البحوث الاقتصادية والمالية خموخ رزيقة، قريد مصطفى

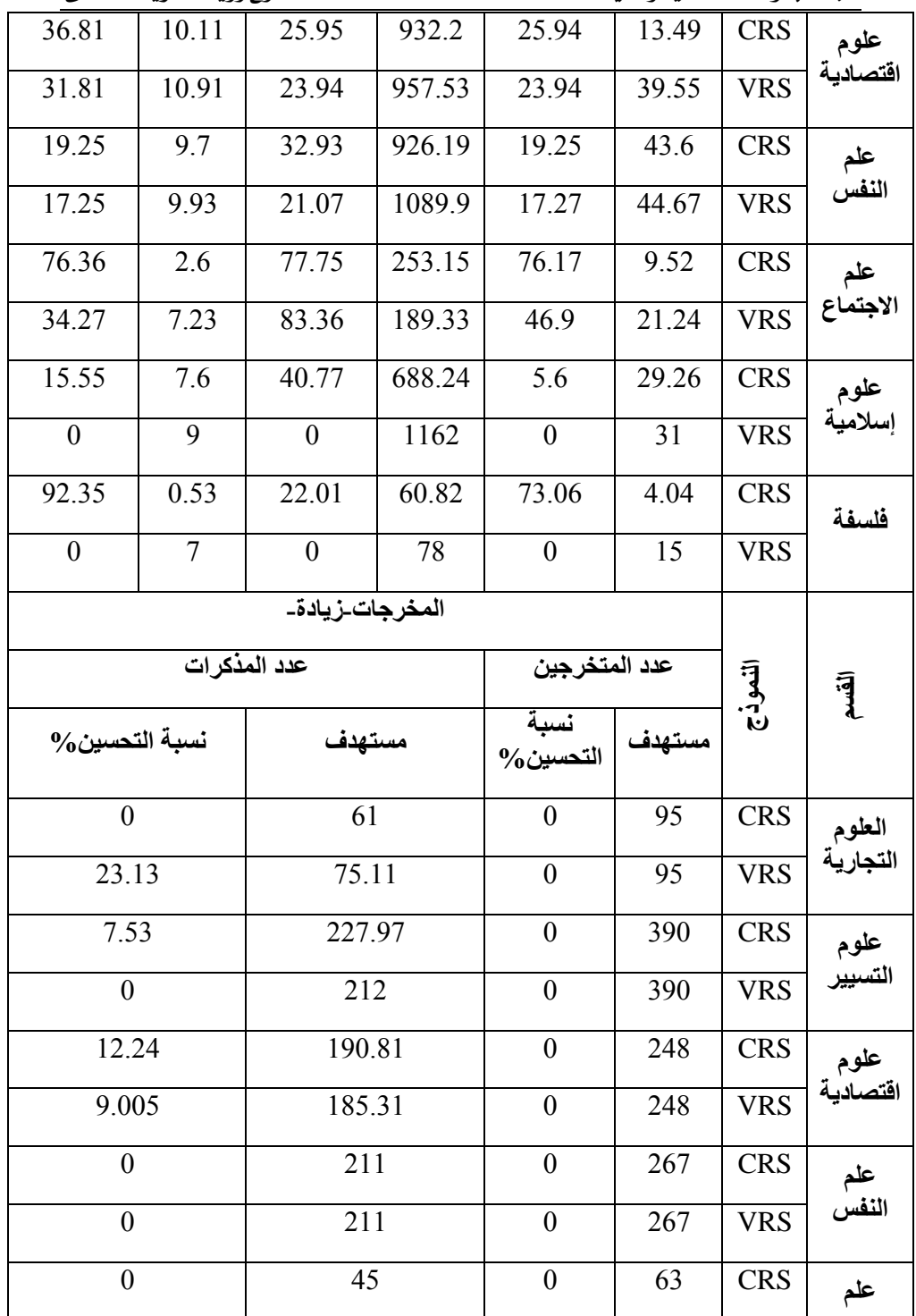

 $\frac{2023 - 82}{\pi}$ جامعة أم البواقي/ جوان $\frac{82}{\pi}$ 

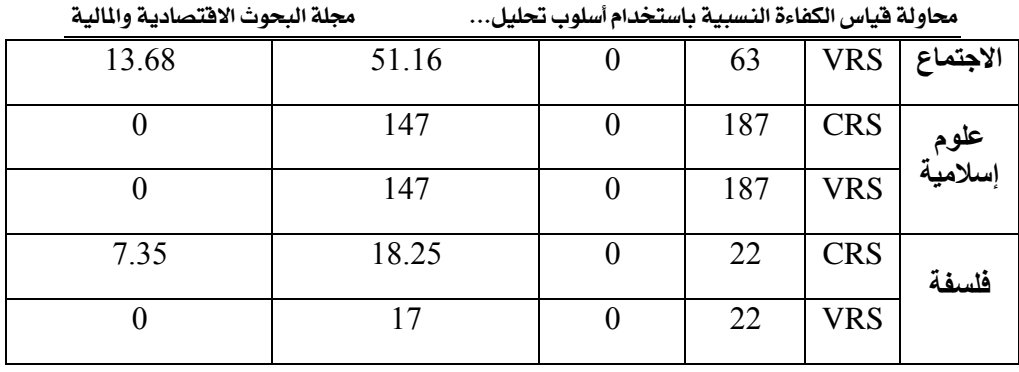

**المصدر:** من إعداد الباحثين باالعتماد عمى مخرجات برنامج TXT.DEAP.

النتائج التي أظيرىا تطبيق نموذج I-CRS أكدت وجود نوع من األقسام بإمكانيا تحقيق نفس حجم المخرجات الحالي باستخدام مدخالت أقل، ىذه األقسام ىي: العموم التجارية والذي بإمكانه تحقيق نفس المستوى من المخرجات الحالي مع تخفيضه لعدد األساتذة بنسبة ،%46.96 وعدد الطمبة المسجمين بنسبة %66.9 وكذلك تخفيض عدد الموظفين بنسبة 69.41%، علم النفس والذي بإمكانه تخفيض نسب المدخلات الثلاثة على الترتيب بنسبة 19.25%، 32.93% و19.25%، وكذلك قسم العلوم الإسلامية والذي هو الآخر بإمكانه تخفيض المدخلات السابقة الذكر بنسبة 5.6%، 40.77% و%15.55 مع تحقيق نفس الحجم من المخرجات الحالية، كما أظيرت وجود نوع ثان من الأقسام وهي تلك التي بإمكانها تحقيق حجم أكبر من المخرجات الحالية باستخدام حجم أقل من المدخالت، ىذه األقسام تتمثل في: قسم عموم التسيير وقسم العموم االقتصادية، قسم الفلسفة وقسم علم الاجتماع، على سبيل المثال نجد الأول من الأقسام الأربعة بإمكانه تخفيض: عدد الأساتذة بنسبة 6.2%، عدد الطلبة المسجلين بنسبة 5.97% وعدد الموظفين بنسبة %17.45 وكذلك زيادة عدد المذكرات بنسبة %7.53 من أجل الوصول للحجم الأمثل كالوحدات المرجعية، والأمر لا يختلف إطلاقا بالنسبة للأقسام الأربعة األخرى مع تباين في نسب التغيير طبعا.

 نتائج تطبيق نموذج اقتصاديات الحجم المتغيرة ذا التوجو االدخالي I-VRS أظير وجود ثلاث أنواع من الأقسام بالنظر إلى إجراءات التحسين، النوع الأول والذي بإمكانه تحقيق مستوى أعمى من المخرجات باستخدام قدر اقل من المدخالت، والذي ينتمي إليو قسم العلوم التجارية والذي بإمكانه تخفيض عدد الأساتذة، عدد الطلبة المسجلون وعدد

الموظفون بنسبة (40، 59.46، 40)% على الترتيب وكذلك تحقيق مستوى أعلى من المخرجات بالتوازي مع ذلك عمى أساس الرفع من عدد المذكرات بنسبة ،%23.13 فضال عن قسم العموم االقتصادية وقسم عمم االجتماع، أما النوع الثاني والذي ينتمي إليو قسم عمم النفس، فيو النوع الذي بإمكانو تحقيق نفس المستوى الحالي من المخرجات باستعمال حجم أقل من المدخالت، عمى أساس أن القسم السابق بإمكانو تخفيض كل من عدد الأساتذة بنسبة 17.27%، عدد الطلبة المسجلون بنسبة 21.07% وعدد الموظفون بنسبة 17.25% للحصول على نفس الحجم من المخرجات الحالي، في حين النوع الثالث والذي ينتمي إليو قسم عموم التسيير، قسم العموم اإلسالمية والفمسفة، فيو النوع الذي من صالحه إبقاء الوضع على ما هو عليه ذلك انه في غير صالحه التوسع، ذلك انو يمثل منحنى الحدود الكفؤة.

**.3.3 قياس كفاءة األقسام باعتماد التوجه اإلخراجي:**

مؤشر الكفاءة الفنية والحجمية باستخدام النموذج اإلخراجي ىو نفسو كما في النموذج الادخالي من حيث الأقسام الكفؤة وتلك غير الكفؤة، الاختلاف بينهما يكمن فقط في تباين قيم المؤشر من قسم آلخر والخاص طبعا باألقسام غير الكفؤة فضال عن غمة الحجم التي يخضع ليا كل قسم، الجدول التالي يوضح ذلك:

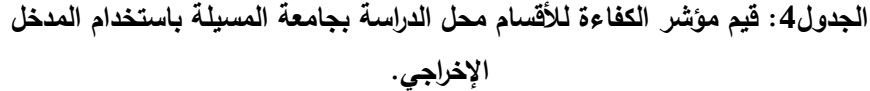

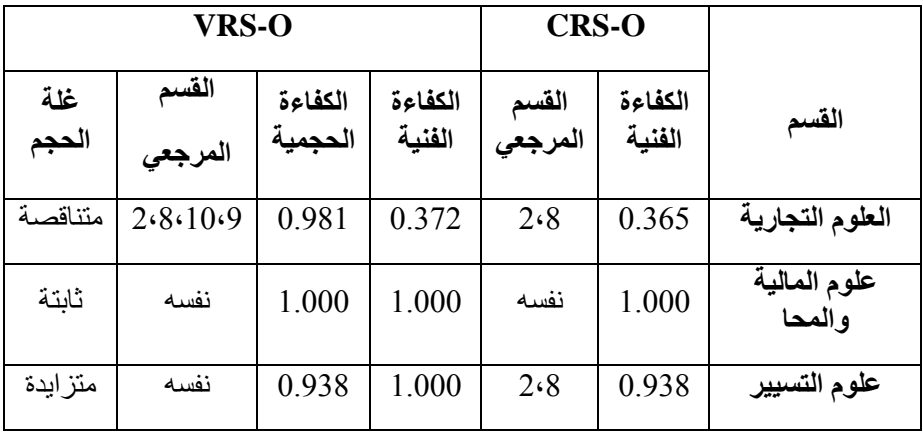

 $2023$  جوان $84$ 

محاولة قياس الكفاءة النسبية باستخدام أسلوب تحليل... مجلة البحوث الاقتصادية والمالية

| متزايدة  | 2.3.5.8 | 0.972 | 0.763 | 2.8     | 0.740 | العلوم الاقتصادية     |
|----------|---------|-------|-------|---------|-------|-----------------------|
| ثابتة    | نفسه    | 1.000 | 1.000 | نفسه    | 1.000 | التاريخ               |
| متز ايدة | 3.5.8   | 0.972 | 0.831 | 2.8.5   | 0.807 | علم النفس             |
| متناقصة  | 2.5.8.9 | 0.982 | 0.243 | 2.8     | 0.238 | علم الاجتماع          |
| ثابتة    | نفسه    | 1.000 | 1.000 | لا يوجد | 1.000 | علوم الإعلام<br>والات |
| متناقصة  | نفسه    | 0.944 | 1.000 | 2.8     | 0.944 | العلوم الإسلامية      |
| متناقصة  | نفسه    | 0.780 | 1.000 | 5       | 0.780 | الفلسفة               |
|          |         | 0.957 | 0.821 |         | 0.781 | المتوسط               |

**المصدر:** من إعداد الباحثين باالعتماد عمى مخرجات برنامج TXT.DEAP.

باالعتماد عمى التوجو اإلخراجي يمكننا تسجيل التغيرات التالية:

- قسم العلوم الاقتصادية بحاجة للتوسع بنسبة 2.8%، ولأنه يخضع لقانون غلة الحجم المتزايد، فهو بحاجة لزيادة قليلة في مجموع مدخلاته لتحقيق زيادة كبيرة في مستوى مخرجاته للوصول للحجم الأمثل كما الأقسام المرجعية له.
- قسم عمم النفس ىو اآلخر بحاجة لمتوسع بنسبة %2.8 شانو شان التوجو االدخالي، الاختلاف عنه يكمن في غلة الحجم التي يتبعها والتي أصبحت الغلة المتزايدة، لهذا فهو بحاجة لزيادة قليلة في حجم مدخلاته لزيادة مخرجاته.
- قسم الفلسفة هو الآخر أصبح بحاجة للتوسع بنسبة 22%، قبل أن كان في التوجه االدخالي بحاجة لمتوسع بنسبة اكبر قدرت بحوالي .%29.2
- أكثر الوحدات ظهورا كقسم مرجعي للكفاءة هو قسم علوم الإعلام والاتصال–4مرات–، يميو كل من قسم عموم المالية والمحاسبة وقسم التاريخ، والذين رصدا ثالث مرات كوحدة مرجعية في الكفاءة.

بخصوص التحسينات المطموبة استنادا لنموذجي O-CRS وO-VRS يمخصيا الجدول الموالي:

 $85$  /  $10 \, \mu$  /  $10 \, \mu$  /  $10 \, \mu$  /  $10 \, \mu$  /  $10 \, \mu$  /  $10 \, \mu$  /  $10 \, \mu$  /  $10 \, \mu$  /  $10 \, \mu$  /  $10 \, \mu$  /  $10 \, \mu$ 

مجلة البحوث الاقتصادية والمالية خموخ القتصادية والملاية خموخ رزيقة، قريد مصطفى

# **الجدول:5 التحسينات المطموبة بتطبيق نموذجي O-CRS وO -VRS.**

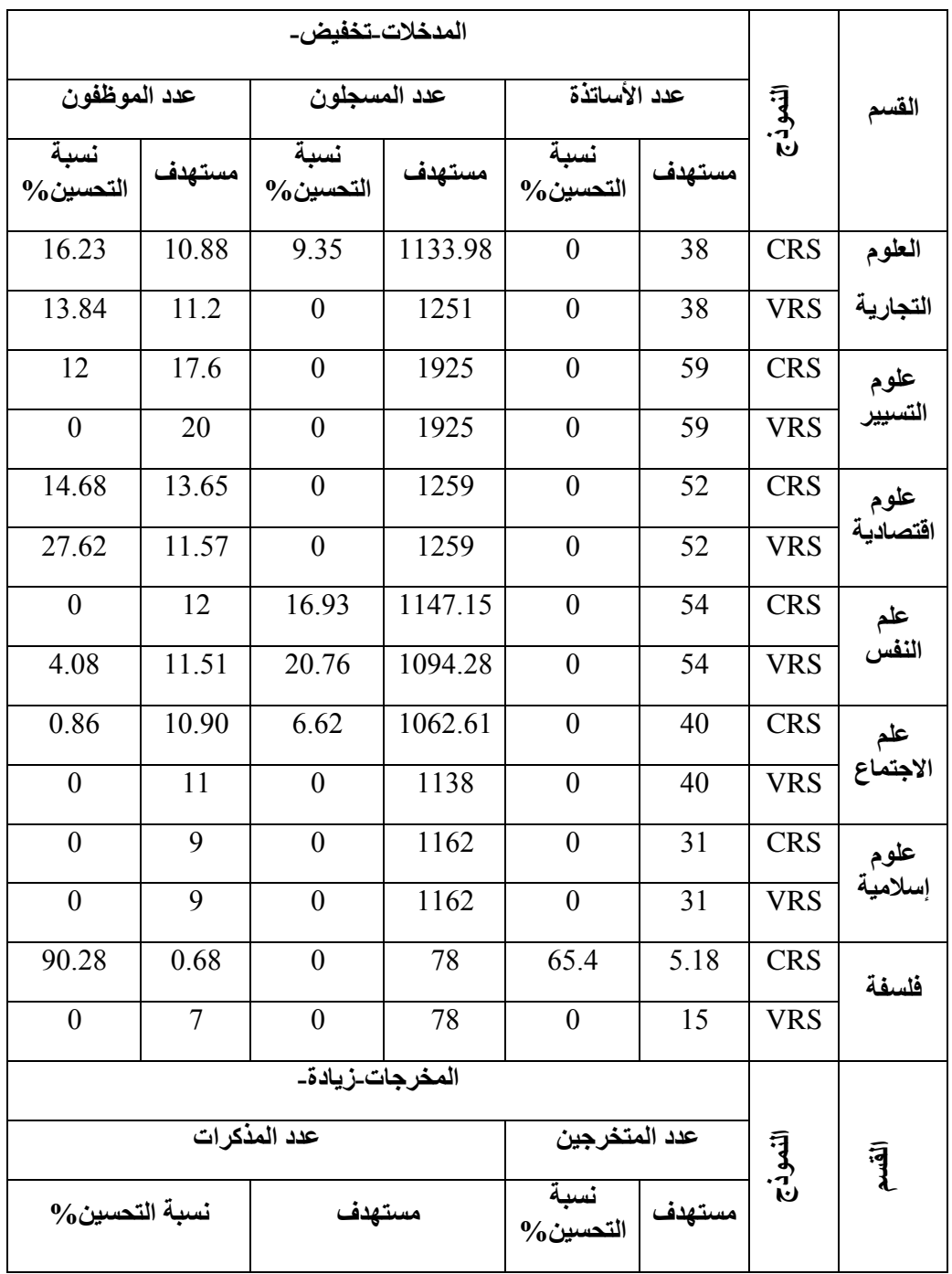

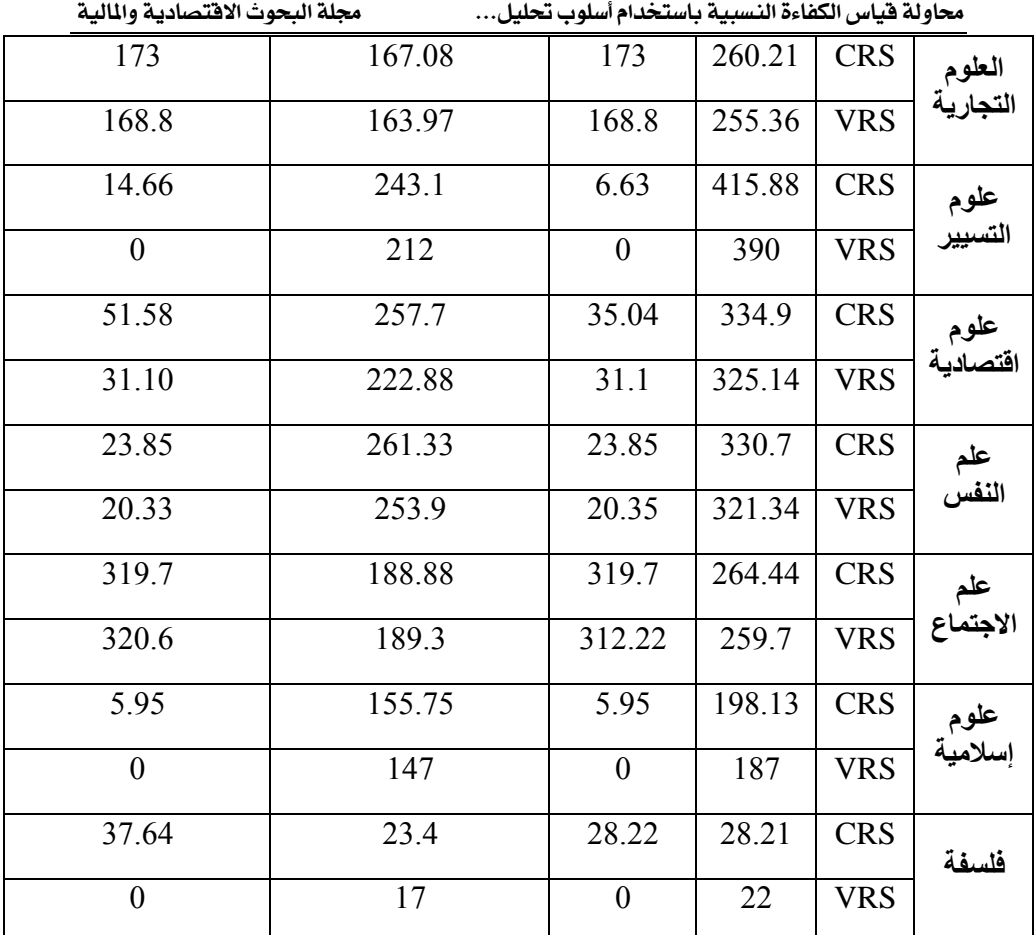

**المصدر:** من إعداد الباحثين باالعتماد عمى مخرجات برنامج TXT.DEAP.

من الجدول السابق يتضح أن:

 باالعتماد عمى نتائج نموذج O-CRS تؤكد أن أغمب األقسام بإمكانيا تحقيق حجم أعمى من المخرجات باستخدام مستوى أقل من المدخالت، عمى سبيل المثال قسم العموم التجارية بإمكانه الرفع من عدد طلبة الماستر المتخرجين وكذلك عدد مذكرات التخرج كلاهما بنسبة 173%، وبالتوازي مع ذلك يمكنه تخفيض عدد الطلبة المسجلين بنسبة 9.35% وعدد الموظفين بنسبة 16.23%، باقي الأقسام ممثلة في قسم: علوم التسيير ، العلوم الاقتصادية، علم النفس، علم الاجتماع وقسم الفلسفة بإمكانها ا ن تحذو كلها حذو القسم السابق مع تباين طفيف في شدة اإلجراءات التصحيحية، أما قسم العموم

الإسلامية فأمره يختلف، لأنه بإمكان هذا الأخير تحقيق مستوى أعلى من المخرجات باستخدام الحجم الحالي من المدخلات، على أساس أن القسم المعنى بإمكانه الرفع من عدد الطلبة المتخرجين وعدد مذكرات التخرج كلاهما بنسبة 5.95% مع الإبقاء على المستوى الحالي من المدخالت.

 تباينت نتائج نموذج غمة الحجم المتغيرة ذو التوجو اإلخراجيO-VRS بين: أقسام بإمكانيا تحقيق مستوى أعمى من المخرجات باستخدام حجم أقل من المدخالت مثل قسم العموم التجارية، قسم العموم االقتصادية وقسم عمم النفس، وأقسام أخرى بإمكانيا تثبيت الوضع عمى ما ىو عميو سواء بالنسبة لممخرجات أو المدخلات مثل قسم علوم التسيير، العلوم الإسلامية وقسم الفلسفة، أما النوع الثالث والذي تشكل من قسم وحيد ممثل في قسم عمم االجتماع، والذي تبين أن بإمكانو تحقيق حجم أعمى من المخرجات باستخدام المستوى الحالي من المدخالت، عمى أساس أن ىذا األخير عند المستوى الحالي من المدخالت بإمكانه الرفع من عدد طلبة الماستر المتخرجين بنسبة 312.22% وكذلك الرفع من عدد مذكرات التخرج بنسبة 320.6%.

#### **.4 خاتمة:**

إن القيم المختمفة المتوصل إلييا والمتعمقة بمؤشر الكفاءة الفنية والحجمية باستعمال أسلوب التحليل التطويقي للبيانات تؤكد بوضوح عدم تحقق فرضية الدراسة الرئيسية، وهذا ما ترك هذه الأخيرة تقترح مجموعة من الإجراءات التصحيحية على الأقسام التي ثبت أنها غير كفؤة والتي يقترح الباحثين الطريقة التالية لتنفيذىا:

- **-** تخفيض عدد األساتذة الباحثين وذلك بإعادة توجيييم من أقساميم األصمية إلى أقسام أخرى لتدريس مقاييس أخرى مثل: علم الاجتماع، إحصاء، منهجية البحث العلمي....الخ، خاصة وأن اغلب الأقسام محل الدراسة تتشابه في الكثير من المقاييس؛
- **-** تخفيض عدد الطمبة المسجمين في مختمف األطوار الدراسية ىو اآلخر يمكن تحقيقو بعدة طرق من بينيا:
	- إتباع سياسة متشددة في األقسام التي تعاني من فائض في عدد الطمبة؛

 إعادة توجيو الطمبة الذين استنفذو ا الحق في اإلعادة لألقسام التي تعاني من نقص؛

- وضع شروط أولية أكثر تشددا لمحاممين الجدد لمبكالوريا لدخول بعض الكليات وبالنالي الأقسام التابعة ليها.
- **-** تخفيض عدد الموظفين بإعادة التوجيو من قسم آلخر، مع تحميل أعباء وظائفيم لرؤساء التخصصات أو نواب رئيس القسم؛
- **-** زيادة عدد طمبة الماستر المتخرجين في كل قسم من خالل حث أكبر عدد ممكن من طلبة الليسانس على إكمال دراسة الماستر، فضلا عن تخفيف شروط التخرج؛
- **-** زيادة عدد مذكرات الماستر من خالل تشجيع المذكرات الفردية بدل الثنائية والثالثية من خالل إعطاء تفضيالت ليا عمى حساب الجماعية.

# **.5 قائمة المراجع:**

- *Cinzia, D., & Leopold, S. (2007). Advanced Robust And Nonparametric Methods in Efficiency Analysis Methodology and Applications. USA: Springer Science+Business Media.*
- *Philippe Lorino* .)0666( .*Methodes et Pratiques de la Performance* .*Paris: edition d organisation*.
- *Roghanian, p. (2012). Productivity Through Effectiveneess and Efficiency in The Banking Industry. Social and Behavioral Science*.
- *SHerman, D., & Zhu, J. (2006). Services Productivity Management improving service performance Using data envalopment analysis DEA. New York, USA: Spring Science+Business Media.*
- احمد حسين بتال. (2012). قياس وتحليل كفاءة اداء المصارف الخاصة في العراق باستخدام تكنيك تحميل مغمف البيانات. بغداد، العراق: جامعة بغداد.
- بلقاسم سلاطنية. (2013). الفعالية التنظيمية في المؤسسة مدخل سوسيولوجي. القاهرة، مصر: دار الفجر للنشر والتوزيع.
- عادل عشي. (2016–2017). تحسين كفاءة المؤسسات الصحية باستخدام أسلوبي تحليل مغلف البيانات وعممية التحميل اليرمي-دراسة ميدانية بوالية باتنة.- أطروحة دكتوراه غير منشورة. تخصص علوم التسيير ، الجزائر : جامعة بانتة1.
- عبد القادر طلحة. (2011–2012). محاولة قياس كفاءة الجامعة الجزائرية باستخدام اسلوب التحميل التطويقي لمبيانات DEA دراسة حالة جامعة سعيدة. تممسان، تممسان، الجزائر: جامعة تممسان.
- عبد الكريم منصوري. (2009–2010). محاولة قياس كفاءة البنوك التجارية باستخدام اسلوب التحميل التطويقي لمبيانات. تممسان، تممسان، الجزائر: جامعة ابو بكر بمقايد.
	- على السلمي. (1985). ادارة الافراد والكفاءة الانتاجية. القاهرة، مصر : مكتبة غريب.
- فيمي شامل بياء الدين مصطفى محمد. )2212(. قياس الكفاءة النسبية لمجامعات الحكومية بالمممكة العربية السعودية. ام القرى لمعموم التربوية والنفسية.
- محي سامي محمد الشباسي. (2021). نموذج مقترح لقياس كفاءة التكلفة لقطاع العقارات المسجمة في بورصة االوراق المالية وفقا لمؤشر EGX باستخدام تحميل مغمف البيانات- دراسة تطبيقية-. مجلة المحاسبة والمراجعة لاتحاد الجامعات العربي.